# ФОНД ОЦЕНОЧНЫХ СРЕДСТВ ПО ДИСЦИПЛИНЕ<br>ПРИЕМ 2017 г. ФОРМА ОБУЧЕНИЯ очная

# Геометрическое моделирование и основы САПР

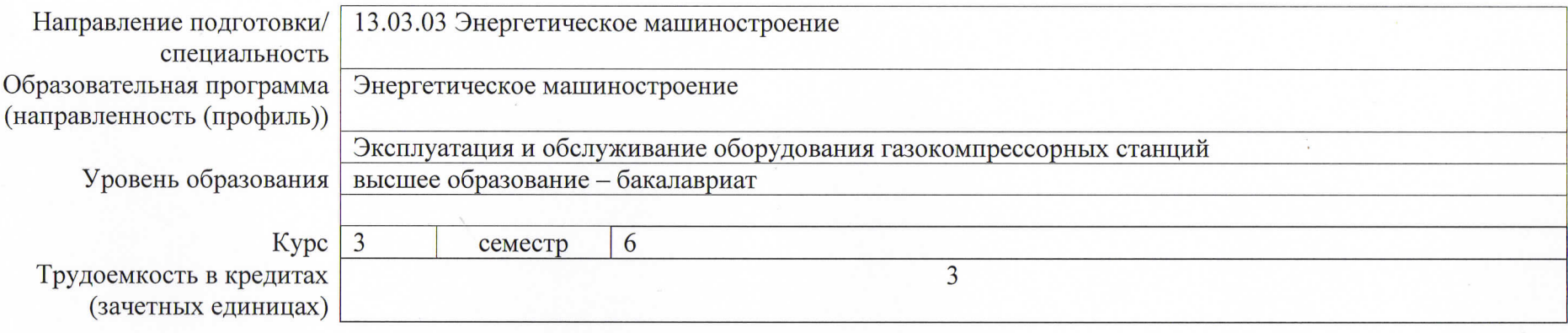

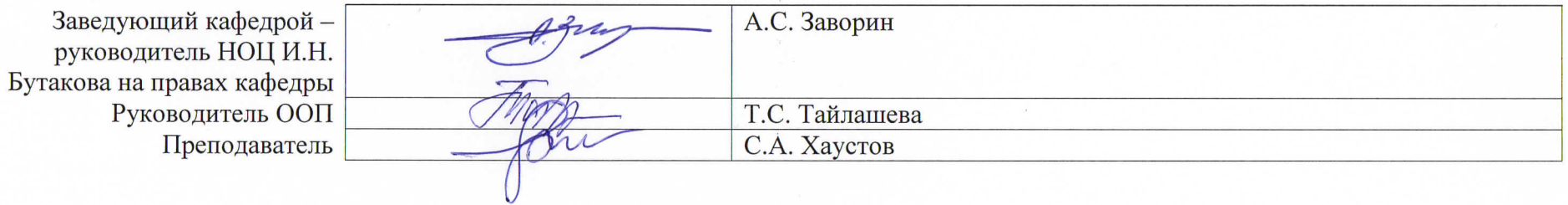

2020 г.

# 1. Роль дисциплины «Геометрическое моделирование и основы САПР» в формировании компетенций выпускника:

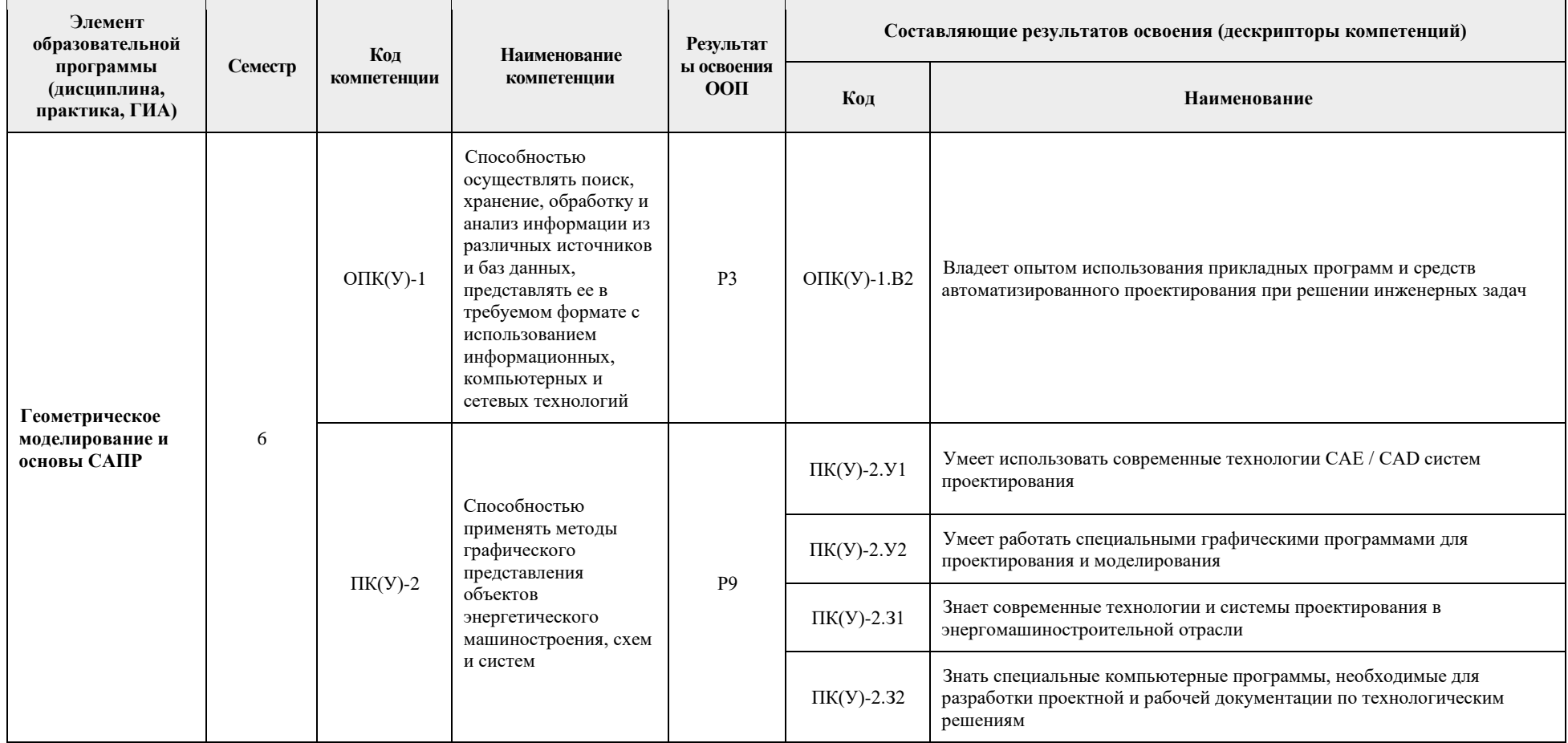

# 2. Показатели и методы оценивания

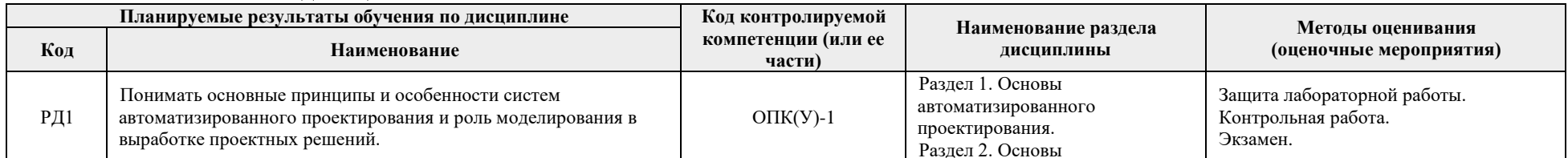

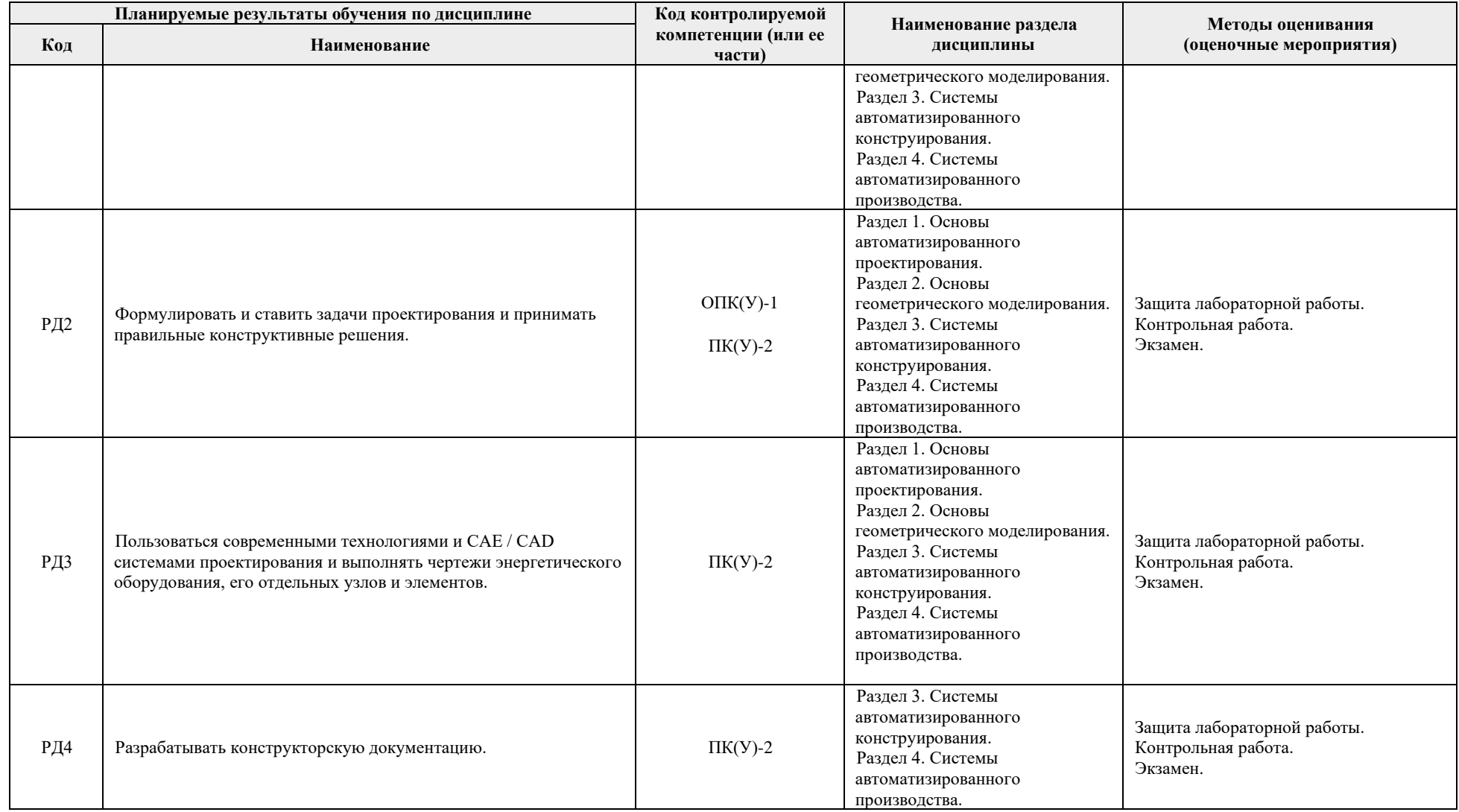

#### **3. Шкала оценивания**

Порядок организации оценивания результатов обучения в университете регламентируется отдельным локальным нормативным актом – «Система оценивания результатов обучения в Томском политехническом университете (Система оценивания)» (в действующей редакции). Используется балльно-рейтинговая система оценивания результатов обучения. Итоговая оценка (традиционная и литерная) по видам учебной деятельности (изучение дисциплин, УИРС, НИРС, курсовое проектирование, практики) определяется суммой баллов по результатам текущего контроля и промежуточной аттестации (итоговая рейтинговая оценка – максимум 100 баллов).

Распределение основных и дополнительных баллов за оценочные мероприятия текущего контроля и промежуточной аттестации устанавливается календарным рейтинг-планом дисциплины.

#### Рекомендуемая шкала для отдельных оценочных мероприятий входного и текущего контроля

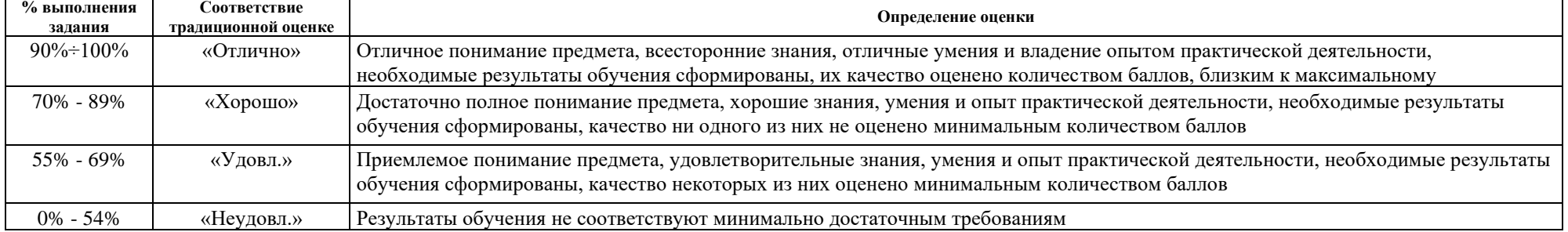

#### Шкала для оценочных мероприятий экзамена

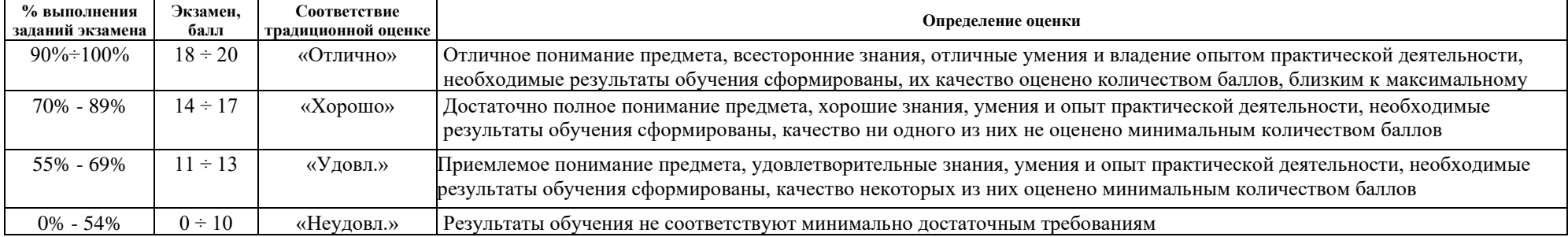

#### **4. Перечень типовых заданий**

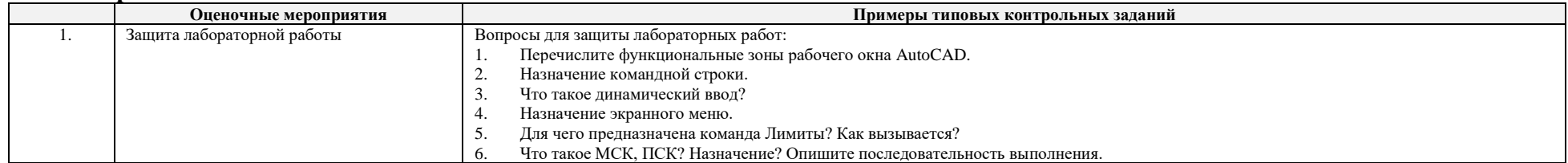

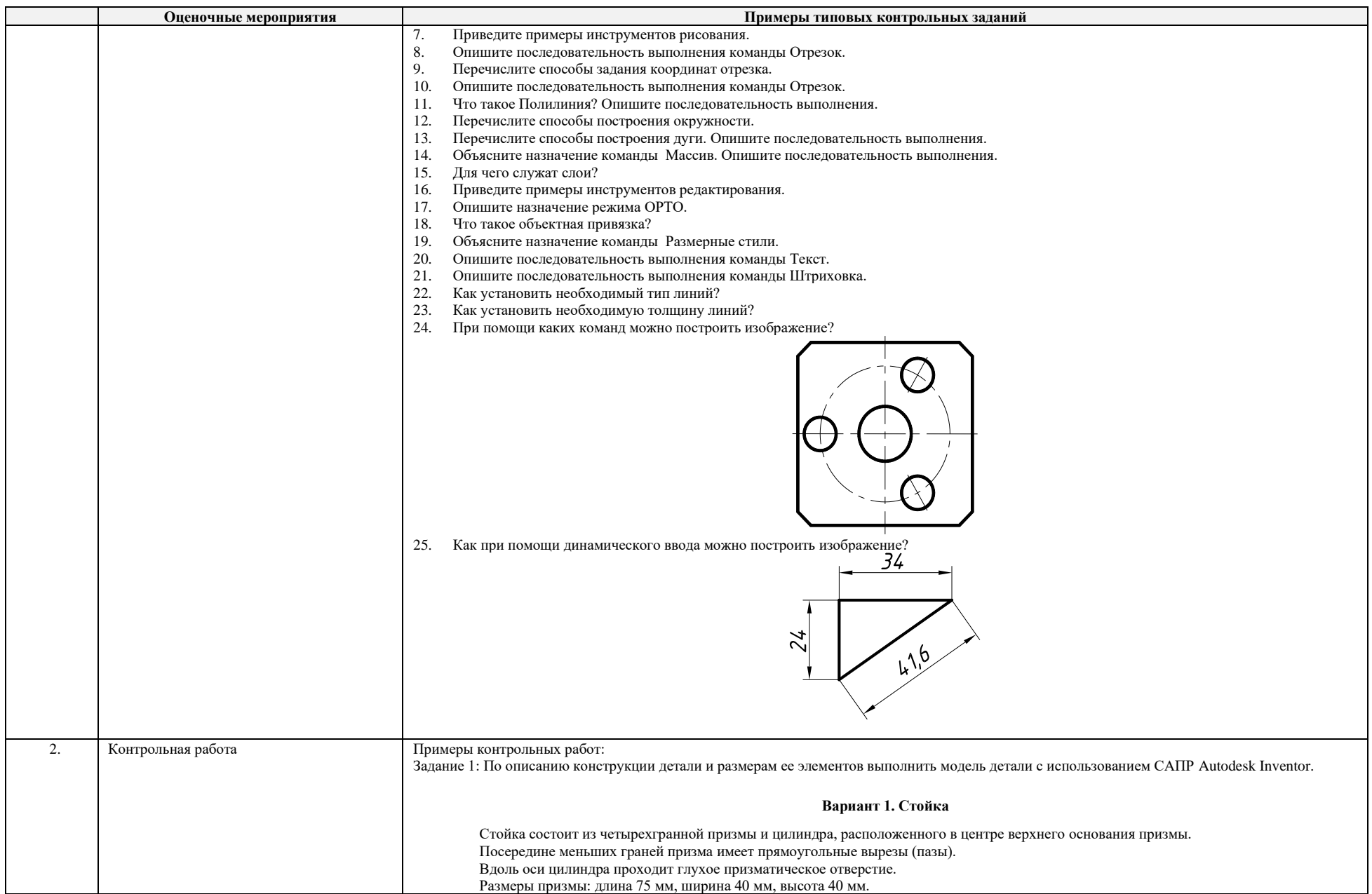

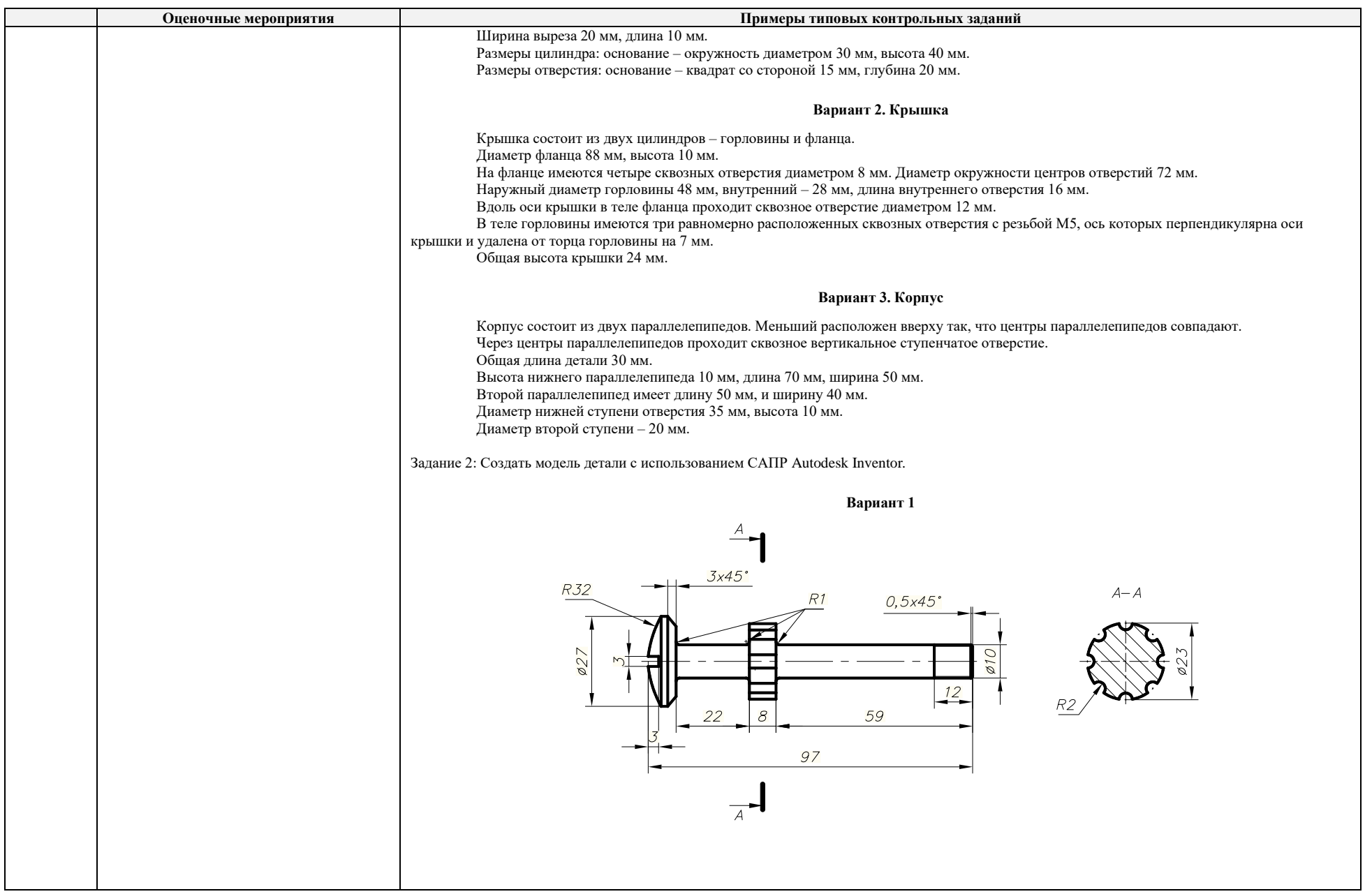

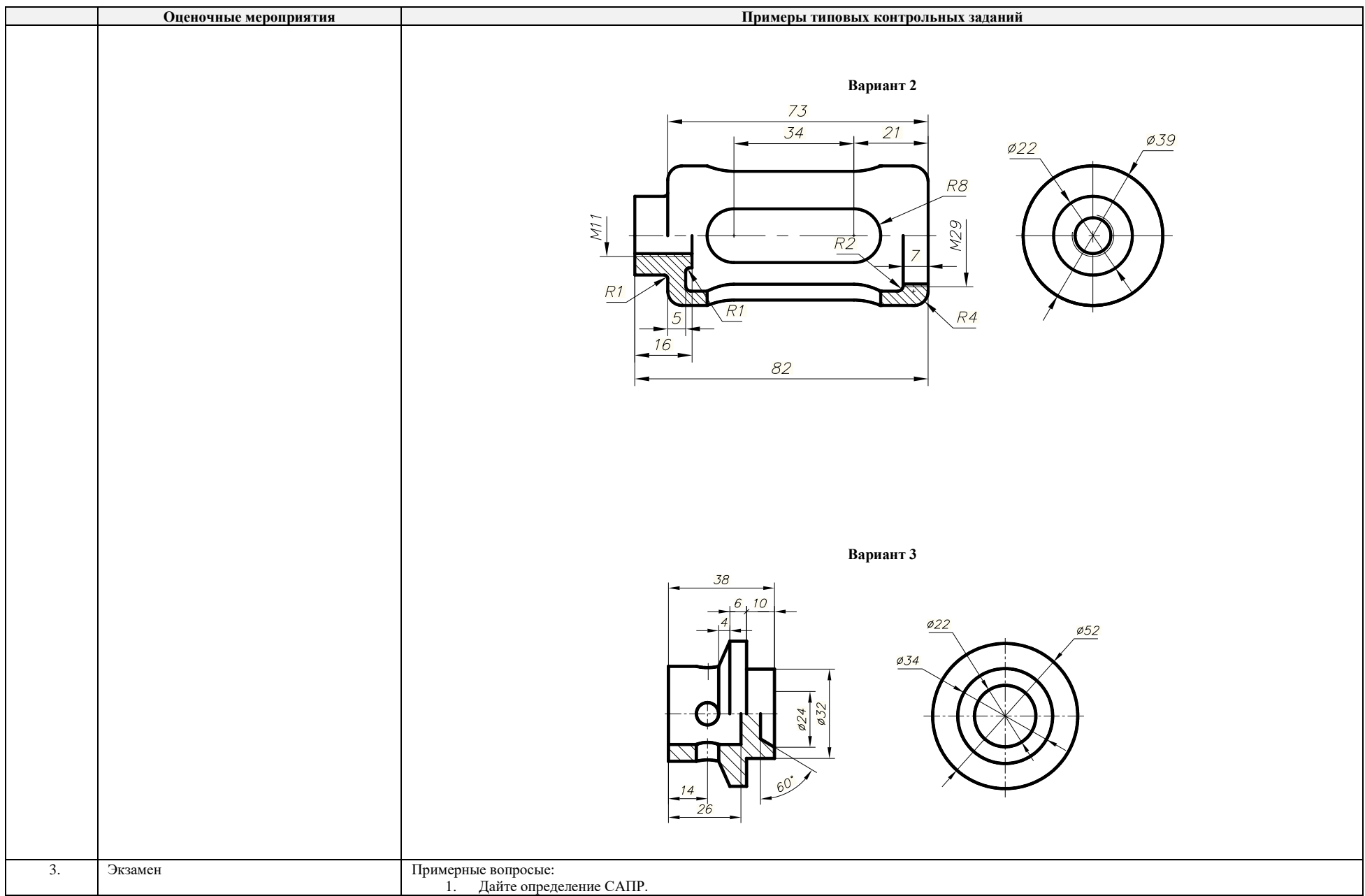

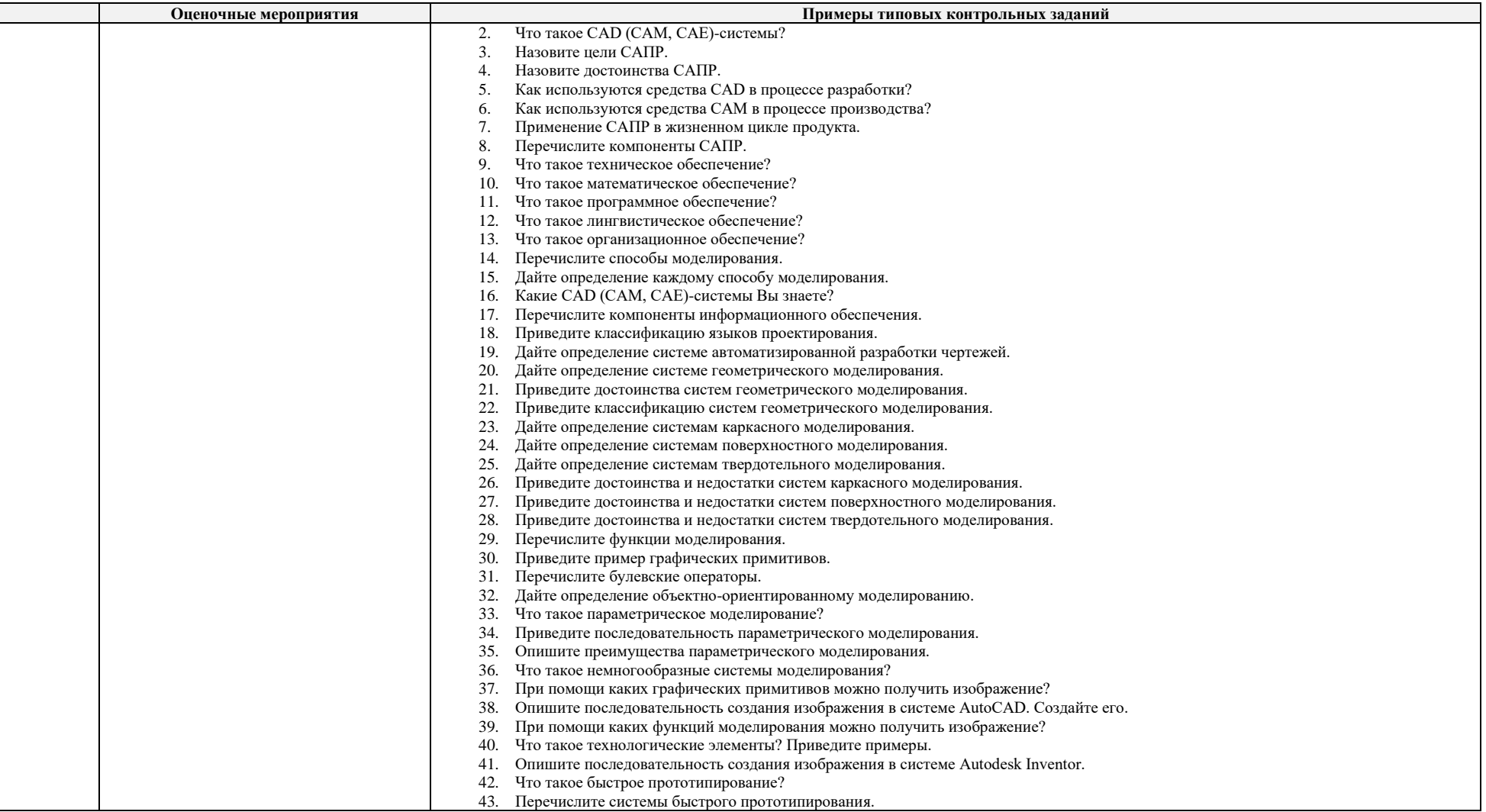

### **5. Методические указания по процедуре оценивания**

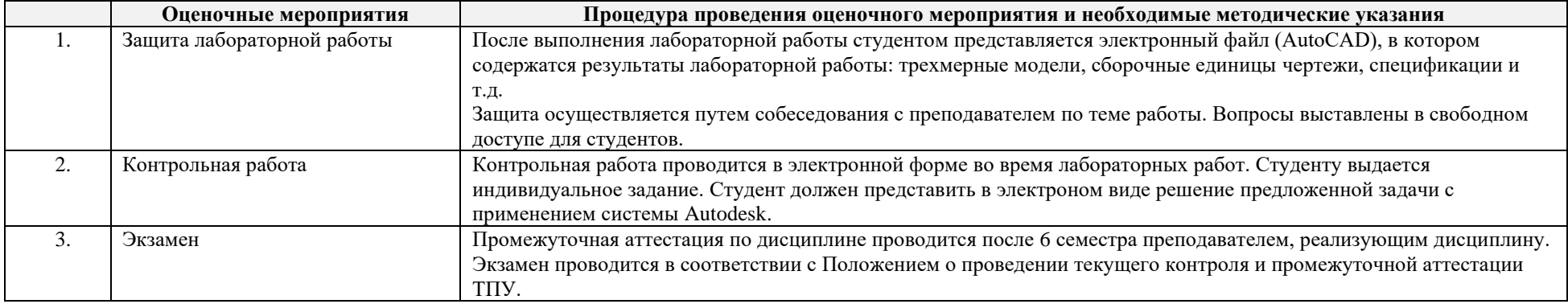